## SAP ABAP table USMD S ISR CONTEXT {ISR Context}

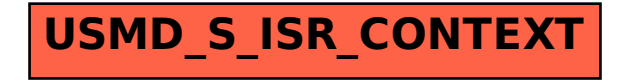